# **РАБОЧАЯ ПРОГРАММА ПО ИНФОРМАТИКЕ для 5-6 класса**

## **ПОЯСНИТЕЛЬНАЯ ЗАПИСКА**

Программа разработана на основе следующих документов:

- 1. ФГОС ООО, утвержденным приказом Министерства образования и науки Российской Федерации от «17» декабря 2010 г. № 1897;
- 2. ООП ООО МБОУ СОШ № 206 на 2015-2020 у.г.;

Обеспечена УМК для 5–9-го классов автора Босовой Л.Л., М.: БИНОМ. Лаборатория знаний, 2013

Одним из наиболее актуальных направлений информатизации образования является развитие содержания и методики обучения информатике в системе непрерывного образования в условиях информатизации и массовой коммуникации современного общества. В соответствии с учебным планом на 2015-2020 годы предмет «Информатика» в 5-6 классах изучается за счет часов компонента образовательной организации. Таким образом выстраивается многоуровневая структура предмета «Информатика», который рассматривается как систематический курс, непрерывно развивающий знания школьников в области информатики и информационно-коммуникационных технологий.

Пропедевтический этап обучения информатике в 5–6 классах является наиболее благоприятным этапом для формирования инструментальных (операциональных) личностных ресурсов, благодаря чему он может стать ключевым плацдармом всего школьного образования для формирования метапредметных образовательных результатов – освоенных обучающимися на базе одного, нескольких или всех учебных предметов способов деятельности, применимых как в рамках образовательного процесса, так и в реальных жизненных ситуациях.

Изучение информатики в 5–6 классах направлено на *достижение следующих целей*:

- формированиеобщеучебных умений и навыков на основе средств и методов информатики, в том числе овладение умениями работать с различными видами информации, самостоятельно планировать и осуществлять индивидуальную и коллективную информационную деятельность, представлять и оценивать ее результаты;
- пропедевтическое (предварительное, вводное, ознакомительное) изучение понятий основного курса школьной информатики, обеспечивающее целенаправленное формирование общеучебных понятий, таких как «объект», «система», «модель», «алгоритм» и др.;
- воспитание ответственного и избирательного отношения к информации;
- развитие познавательных, интеллектуальных и творческих способностей учащихся.

Для достижения комплекса поставленных целей в процессе изучения информатики*в 5-6 классах* необходимо решить следующие *задачи*:

• показать учащимся роль информации и информационных процессов в их жизни и в окружающем мире;

- организовать работу в виртуальных лабораториях, направленную на овладение первичными навыками исследовательской деятельности, получение опыта принятия решений и управления объектами с помощью составленных для них алгоритмов;
- организовать компьютерный практикум, ориентированный на: формирование умений использования средств информационных и коммуникационных технологий для сбора, хранения, преобразования и передачи различных видов информации (работа с текстом и графикой в среде соответствующих редакторов); овладение способами и методами освоения новых инструментальных средств; формирование умений и навыков самостоятельной работы; стремление использовать полученные знания в процессе обучения другим предметам и в жизни;
- создать условия для овладения основами продуктивного взаимодействия и сотрудничества со сверстниками и взрослыми: умения правильно, четко и однозначно формулировать мысль в понятной собеседнику форме; умения выступать перед аудиторией, представляя ей результаты своей работы с помощью средств ИКТ;

### **ОБЩАЯ ХАРАКТЕРИСТИКА ПРЕДМЕТА**

Программа по информатике в 5-6-м классах составлена с учетом основных идей и положений программ развития и формирования УУД МБОУ СОШ № 206.

#### РАСПРЕДЕЛЕНИЕ КУРСА ПО ТЕМАМ

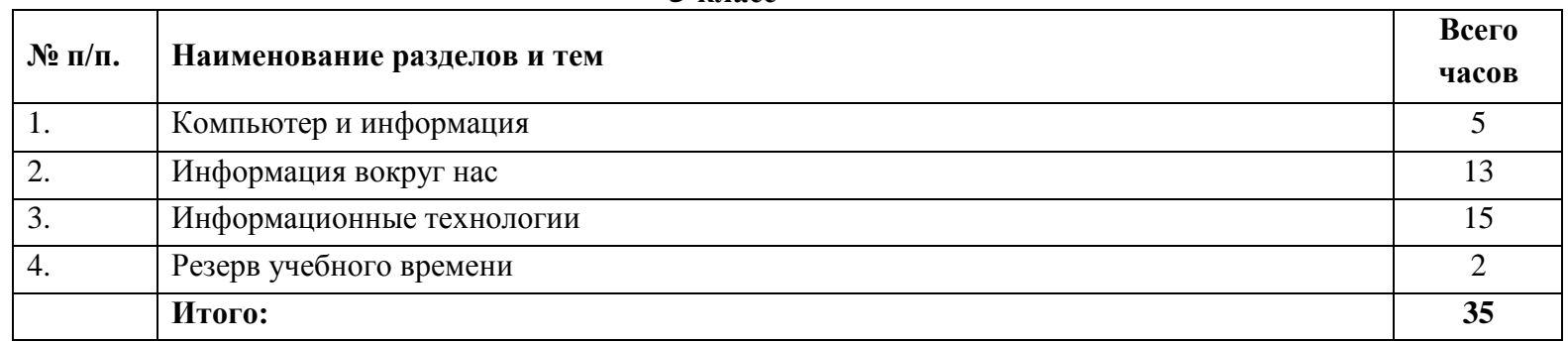

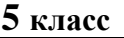

#### **6 класс**

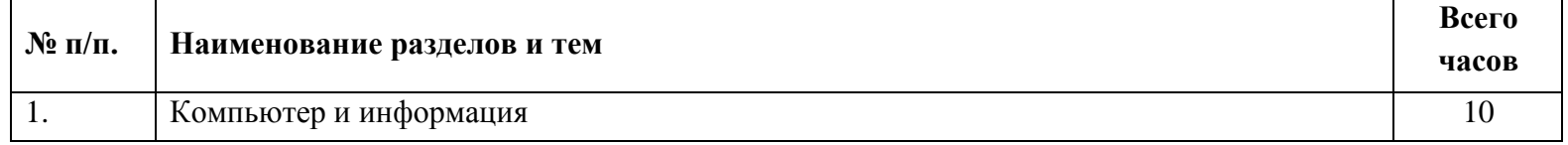

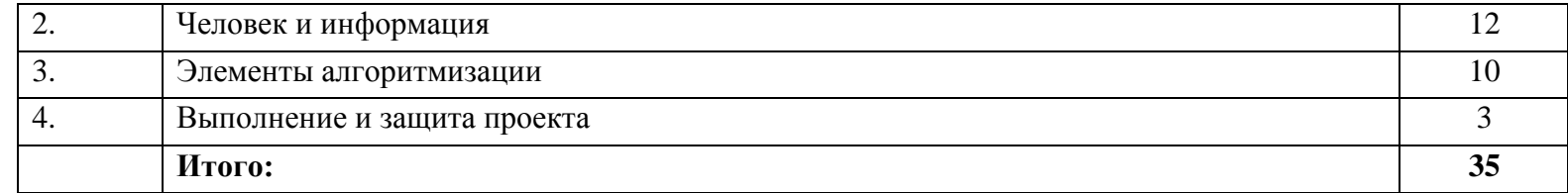

## **МЕСТО ПРЕДМЕТА В УЧЕБНОМ ПЛАНЕ**

## **5 класс**

Количество часов по плану: всего 35 часов из расчета в неделю 1 час;

## **6 класс**

Количество часов по плану: всего 35 часов из расчета в неделю 1 час;

## **ТРЕБОВАНИЯ К РЕЗУЛЬТАТАМ ОСВОЕНИЯ СОДЕРЖАНИЯ КУРСА**

Программа обеспечивает достижение следующих результатов освоения:

### *Личностные:*

- широкие познавательные интересы, инициатива и любознательность, мотивы познания и творчества; готовность и способность учащихся к саморазвитию и реализации творческого потенциала в духовной и предметно-продуктивной деятельности за счет развития их образного, алгоритмического и логического мышления;
- готовность к повышению своего образовательного уровня и продолжению обучения с использованием средств и методов информатики и ИКТ;
- интерес к информатике, стремление использовать полученные знания в процессе обучения другим предметам и в жизни;
- основы информационного мировоззрения;
- развитие чувства личной ответственности за качество окружающей информационной среды;
- способность и готовность к принятию ценностей здорового образа жизни за счет знания основных гигиенических, эргономических и технических условий безопасной эксплуатации средств ИКТ.

### *Метапредметные:*

- формированиеобщеучебных умений и способов интеллектуальной деятельности на основе методов информатики;
- формирование у учащихся умений и навыков информационно-учебной деятельности на базе средств ИКТ для решения познавательных задач и саморазвития;
- усиление междисциплинарных связей в школьном образовании;
- планирование учебного сотрудничества;
- формирование у учащихся умения самостоятельно оценивать свою деятельность и деятельность членов коллектива;
- развитие познавательных, интеллектуальных и творческих способностей учащихся

## *Предметные:*

- владение информационным моделированием как основным методом приобретения знаний: умение преобразовывать объект из чувственной формы в пространственно-графическую или знаково-символическую модель; умение строить разнообразные информационные структуры для описания объектов; умение «читать» таблицы, графики, диаграммы, схемы и т.д., самостоятельно перекодировать информацию из одной знаковой системы в другую; умение выбирать форму представления информации в зависимости от стоящей задачи, проверять адекватность модели объекту и цели моделирования;
- широкий спектр умений и навыков использования средств информационных и коммуникационных технологий для сбора, хранения, преобразования и передачи различных видов информации (работа с текстом, звуком и графикой в среде соответствующих редакторов; создание и редактирование расчетных таблиц для автоматизации расчетов и визуализации числовой информации в среде табличных процессоров; хранение и обработка информации в базах данных; поиск, передача и размещение информации в компьютерных сетях), навыки создания личного информационного пространства;
- опыт принятия решений и управления объектами (исполнителями) с помощью составленных для них алгоритмов (программ);
- владение базовыми навыками исследовательской деятельности, проведения виртуальных экспериментов; владение способами и методами освоения новых инструментальных средств;

## **СОДЕРЖАНИЕ КУРСА Информатика 5 класс (35 часов)**

## **1. Компьютер и информация**

Информация и информатика. Как устроен компьютер. Техника безопасности и организация рабочего места. Ввод информации в память компьютера. Клавиатура. Группы клавиш. Основная позиция пальцев на клавиатуре. Программы и файлы. Рабочий стол. Управление компьютером с помощью мыши. Главное меню. Запуск программ. Управление компьютером с помощью меню.

### *Компьютерный практикум.*

Работа №1 «Вспоминаем клавиатуру»

Работа№2 «Вспоминаем приёмы управления компьютером» Работа №3 «Создаём и сохраняем файлы»

## **2. Информация вокруг нас**

Действия с информацией. Носители информации. Формы представления информации. Метод координат. Текст как форма представления информации. Табличная форма представления информации. Наглядные формы представления информации. Обработка информации. Систематизация информации. Поиск информации. Кодирование как изменение формы представления информации. Преобразование информации. Разработка плана действий и его запись. Запись плана действий в табличной форме. Подготовка текстовых документов. Текстовый редактор и текстовый процессор. Этапы подготовки документа на компьютере.

#### *Компьютерный практикум.*

Клавиатурный тренажер. Координатный тренажер. Логические компьютерные игры, поддерживающие изучаемый материал. Работа №4 «Работаем с электронной почтой» Работа №5 «Вводим текст». Работа №6 «Редактируем текст».

Работа №7 «Работаем с фрагментами текста».

Работа №8 «Форматируем текст»

Работа №9 «Создаѐм простые таблицы»

Работа №10 «Строим диаграммы»

### **3. Информационные технологии**

Компьютерная графика. Графические редакторы. Устройства ввода графической информации. Создание движущихся изображений.

### *Компьютерный практикум.*

Работа №11 «Изучаем инструменты графического редактора» Работа №12 «Работаем с графическими фрагментами» Работа №13 «Планируем работу в графическом редакторе» Работа №14 «Создаѐм списки» Работа №15 «Ищем информацию в сети Интернет» Работа №16 «Выполняем вычисления с помощью программы Калькулятор» Работа №17 «Создаѐм анимацию»

## **Информатика 6 класс**

## **(35 часов)**

## **1. Компьютер и информация**

Компьютер — универсальная машина для работы с информацией. Техника безопасности и организация рабочего места. Программы и файлы. История вычислительной техники. Информация в памяти компьютера. Системы счисления. Двоичное кодирование числовой информации. Кодирование текстовой информации. Растровое и векторное кодирование графической информации.Единицы измерения информации.

### *Компьютерный практикум.*

Клавиатурный тренажер «Руки солиста»

Работа №1 «Работаем с основными объектами операционной системы»

Работа №2 «Работаем с объектами файловой системы» Работа с приложением Калькулятор.

Работа №3 «Повторяем возможности графического редактора – инструмента создания графических объектов»

Работа №4 «Повторяем возможности текстового процессора – инструмента создания текстовых объектов»

Работа №5 «Знакомимся с графическими возможностями текстового процессора»

## **2. Человек и информация**

Информация и знания. Чувственное познание окружающего мира. Понятие как форма мышления. Отношения тождества, пересечения и подчинения.Отношения соподчинения, противоречия и противоположности.Классификация. Суждение и умозаключение как формы мышления.

### *Компьютерный практикум.*

Работа №6 «Создаем компьютерные документы» Работа №7 «Конструируем и исследуем графические объекты» Работа №8 «Создаём графические модели» Работа №9 «Создаѐм словесные модели» Работа №10 «Создаём многоуровневые списки» Работа №11 «Создаем табличные модели» Работа №12 «Создаём информационные модели – диаграммы и графики»

### **3. Элементы алгоритмизации**

Что такое алгоритм. О происхождении слова алгоритм. Исполнители вокруг нас. Формы записи алгоритмов. Линейные алгоритмы. Алгоритмы с ветвлениями. Циклические алгоритмы.

### *Компьютерный практикум.*

Работа №13 «Создаём информационные модели –диаграммы»

Работа №14 «Создаём информационные модели – схемы, графы, деревья»

Работа №15 «Создаем линейную презентацию»

Работа №16 «Создаем презентацию с

гиперссылками»

Работа №17 «Создаем циклическую презентацию»

# **Тематическое планирование с определением основных видов учебной деятельности 5 класс**

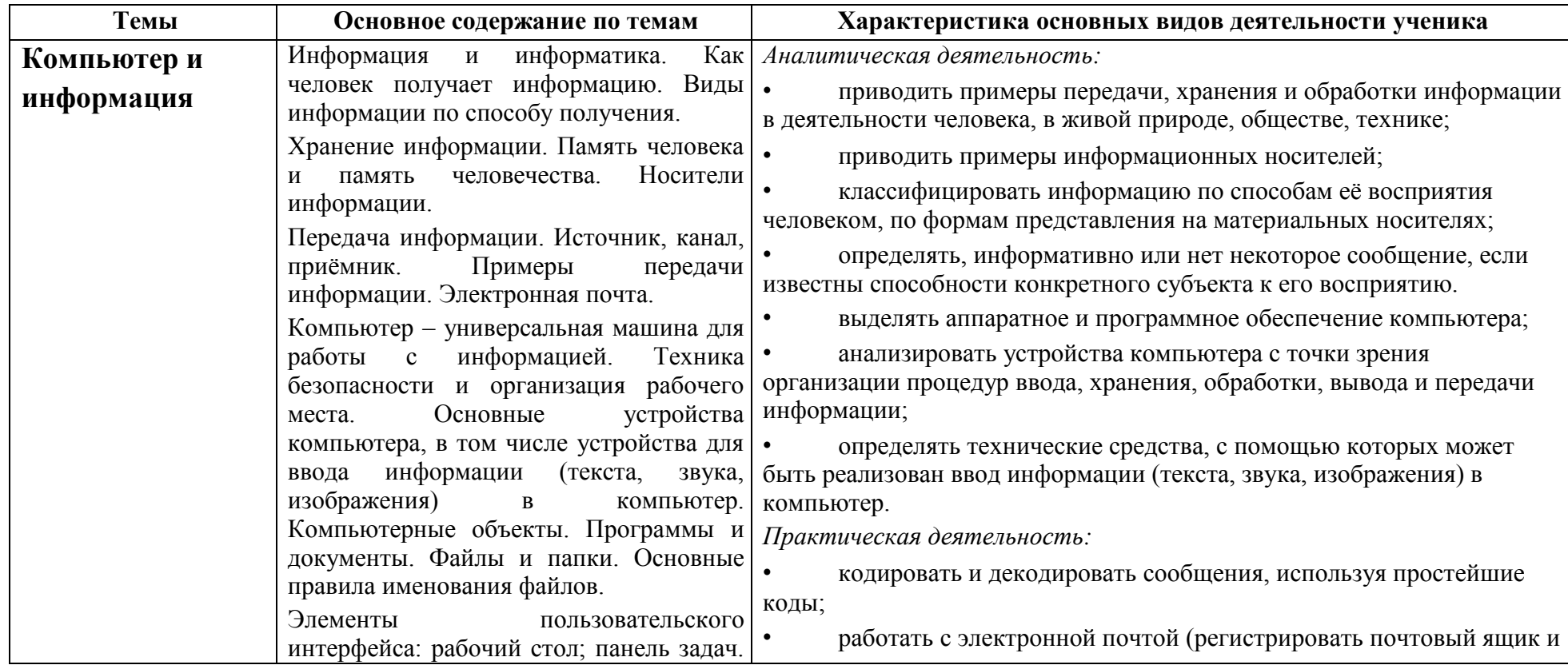

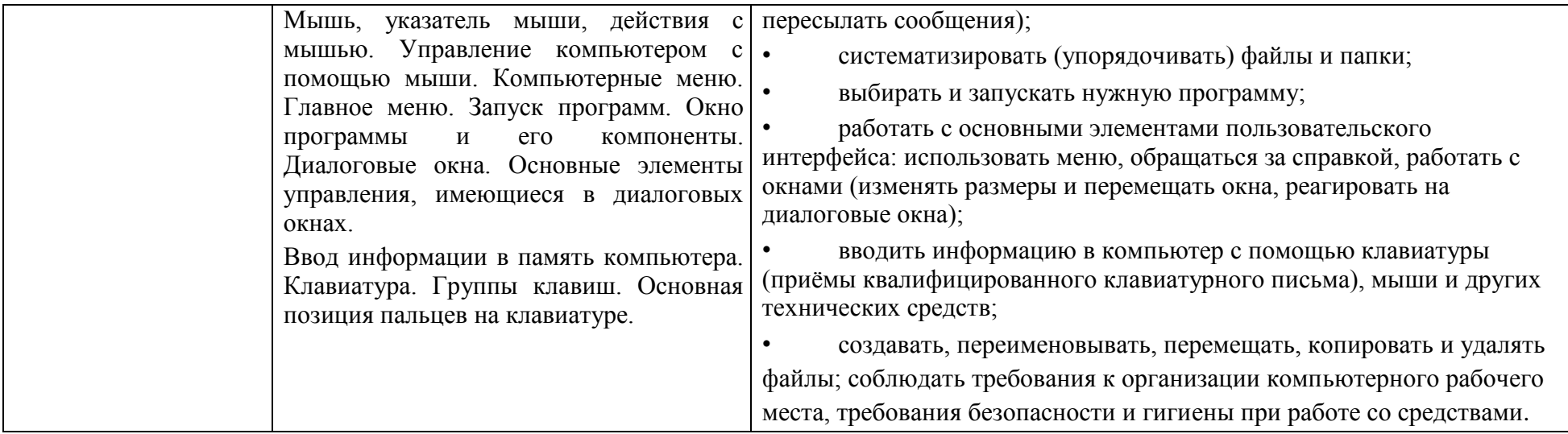

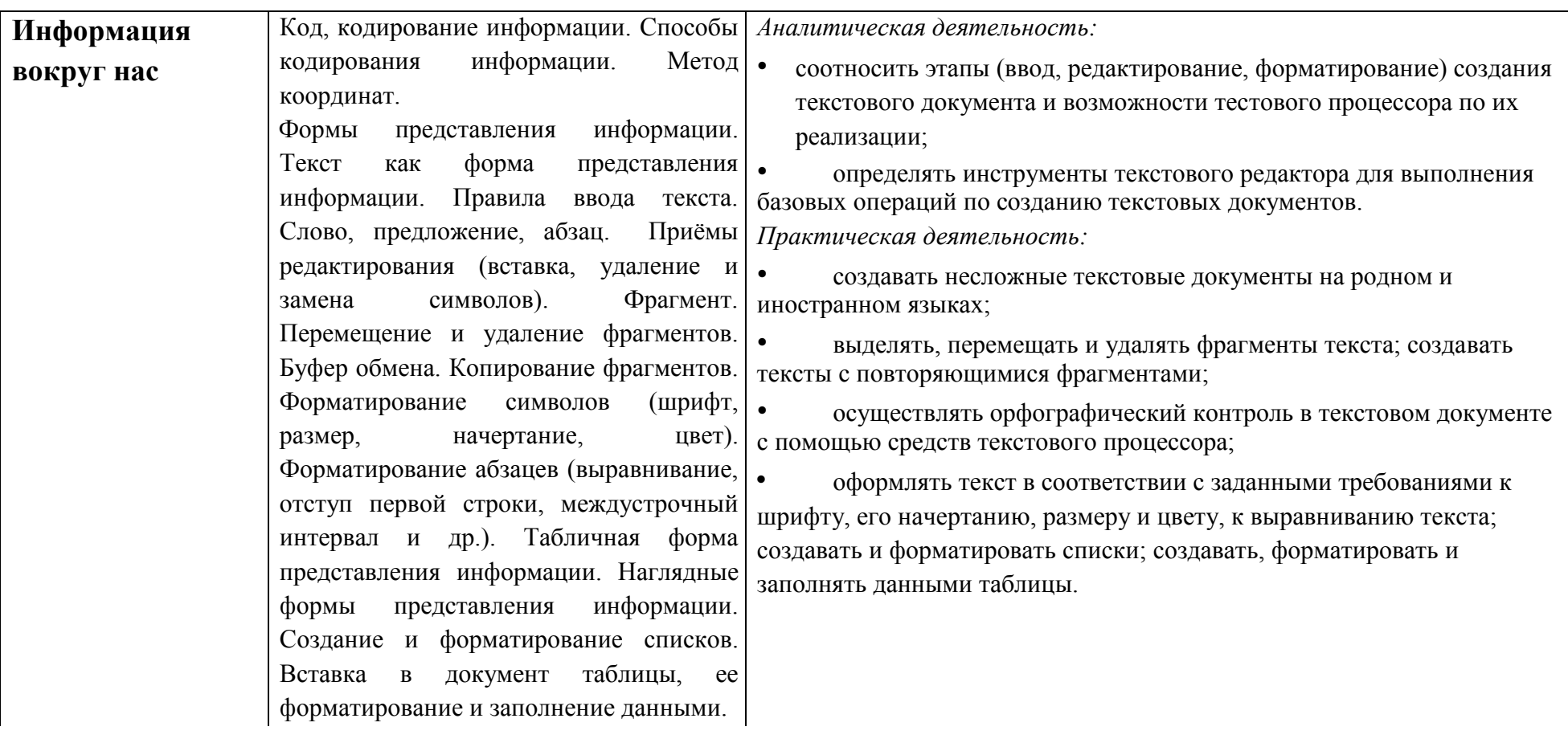

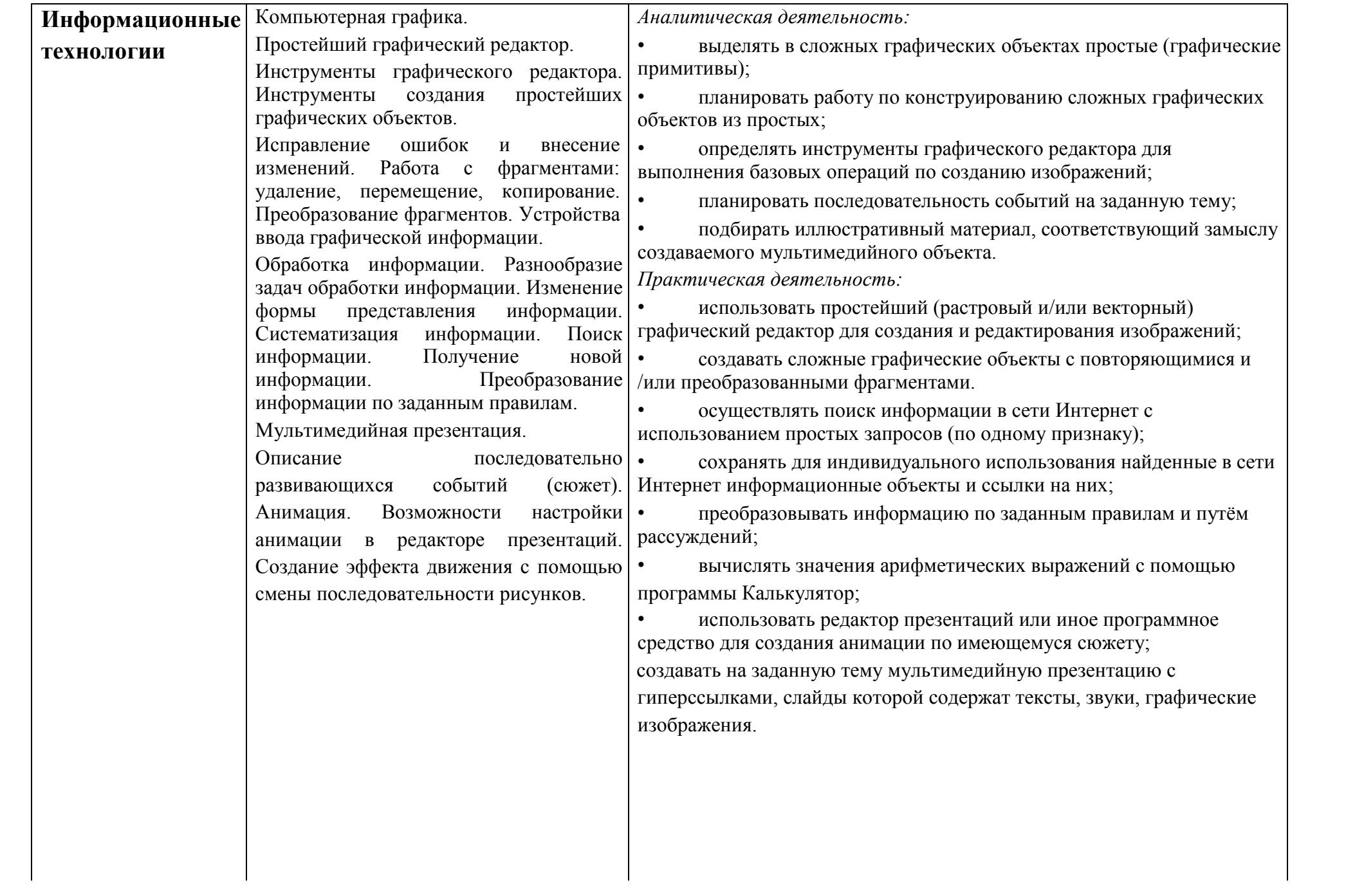

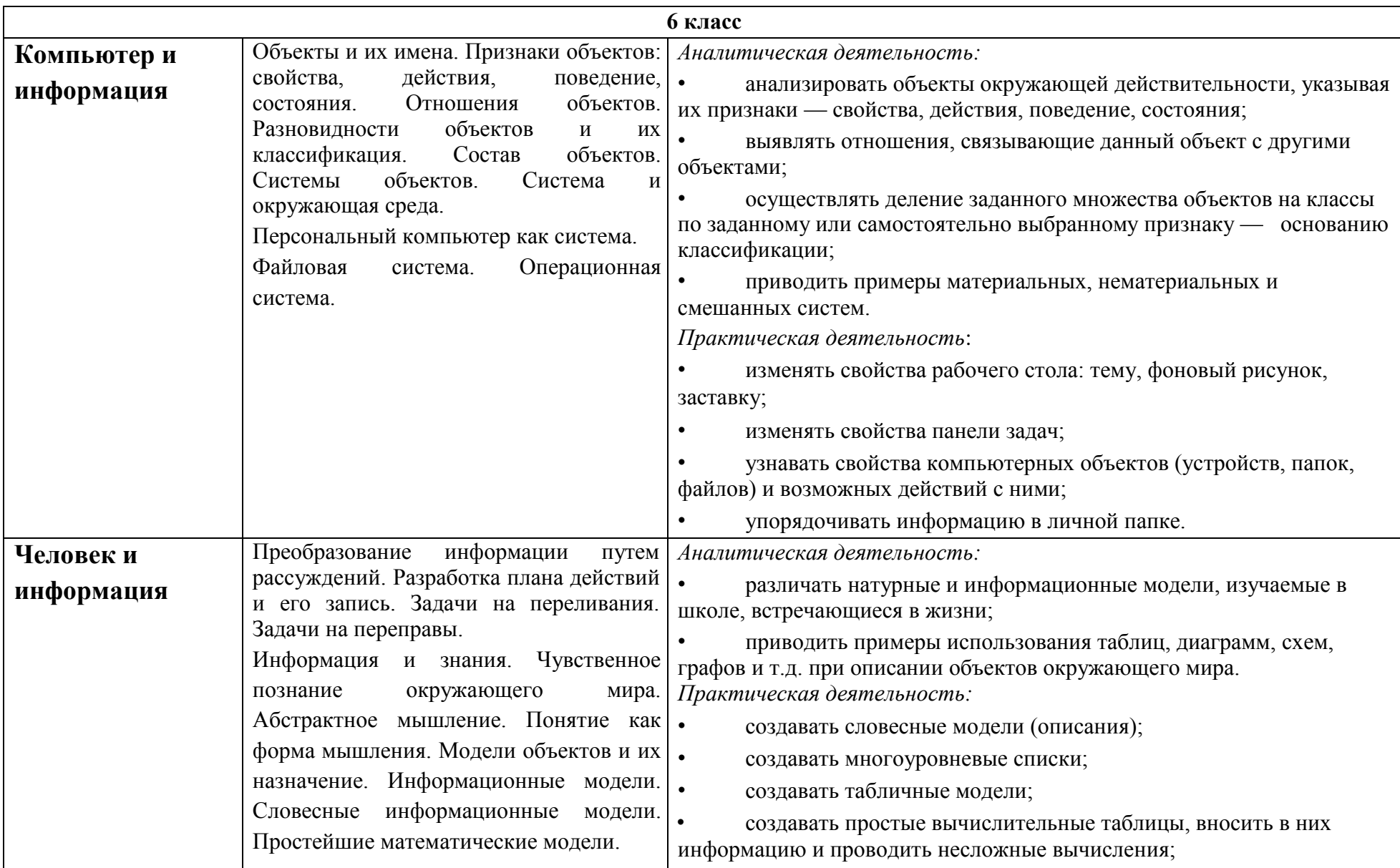

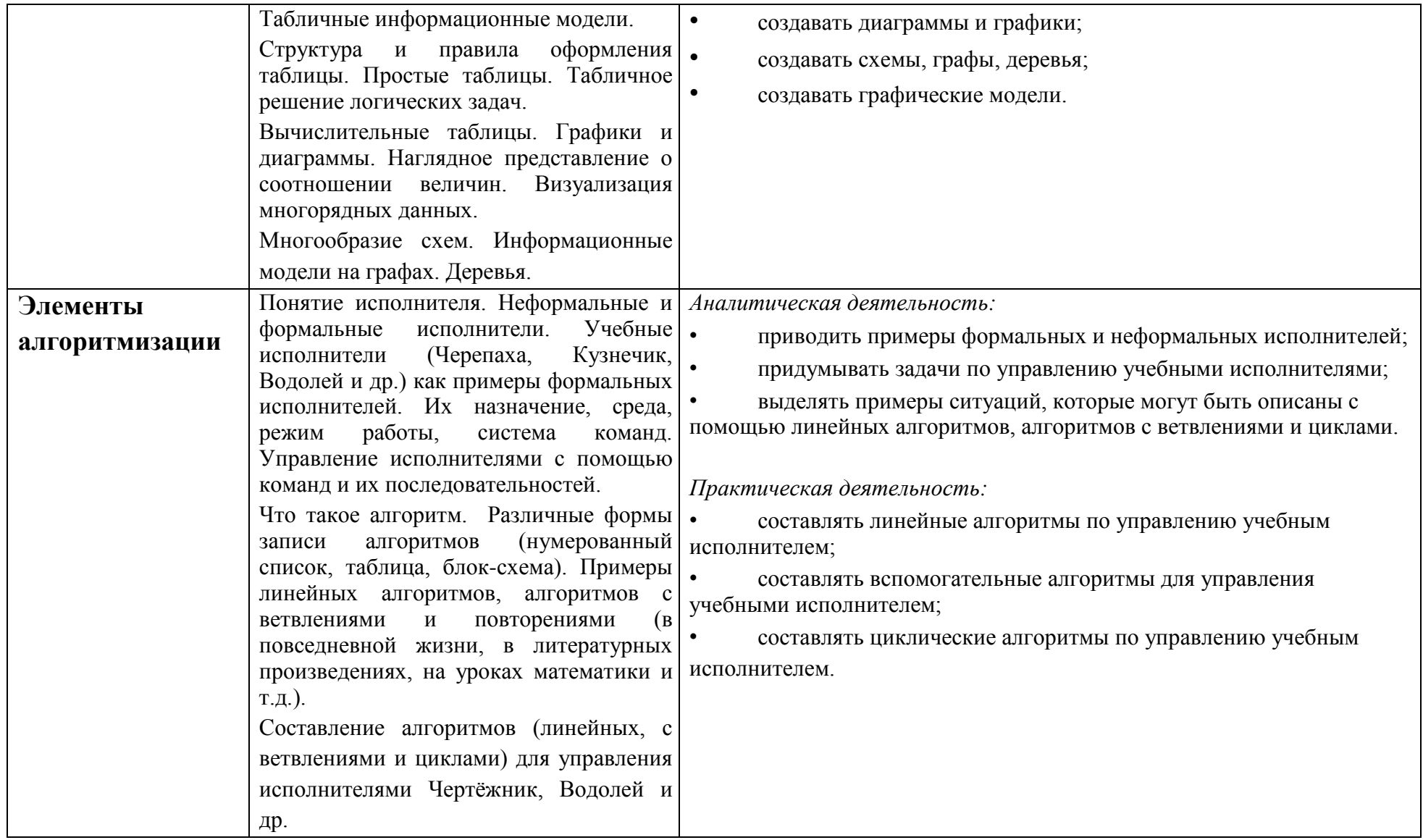

## **УЧЕБНО-МЕТОДИЧЕСКИЙ КОМПЛЕКС**

- 1. Информатика и ИКТ: учебник для 5 класса / Л.Л. Босова. М.: БИНОМ. Лаборатория знаний, 2013.
- 2. Информатика и ИКТ: Рабочая тетрадь для 5 класса / Л. Л. Босова. М.: БИНОМ. Лаборатория знаний, 2013.
- 3. Информатика и ИКТ: учебник для 6 класса / Л.Л. Босова. М.: БИНОМ. Лаборатория знаний, 2013.
- 4. Информатика и ИКТ: Рабочая тетрадь для 6 класса / Л. Л. Босова. М.: БИНОМ. Лаборатория знаний, 2013.
- 5. Информатика и ИКТ. 5-9 классы: методическое пособие / Л. Л. Босова, А. Ю. Босова. М.: БИНОМ. Лаборатория знаний, 2013.
- 6. Босова Л.Л. Набор цифровых образовательных ресурсов «Информатика 5-7». М.: БИНОМ. Лаборатория знаний, 2007.
- 7. Материалы авторской мастерской Босовой Л.Л. (metodist.lbz.ru/)

## **МАТЕРИАЛЬНО-ТЕХНИЧЕСКОЕ ОСНАЩЕНИЕ**

#### **Аппаратные средства**

- Компьютер, проектор
- Телекоммуникационный блок, устройства, обеспечивающие подключение к сети
- Устройства вывода звуковой информации
- Устройства для ввода текстовой информации и манипулирования экранными объектами

## **Программные средства**

- Операционная система.
- Клавиатурный тренажер.
- Интегрированное офисное приложение, включающее текстовый редактор, растровый и векторный графические редакторы, программу разработки презентаций и электронные таблицы.

# **ПЛАНИРУЕМЫЕ РЕЗУЛЬТАТЫ ИЗУЧЕНИЯ КУРСА**

## **Информация вокруг нас**

## *Ученик научится*:

- понимать и правильно применять на бытовом уровне понятий «информация», «информационный объект»;
- приводить примеры передачи, хранения и обработки информации в деятельности человека, в живой природе, обществе, технике;
- приводить примеры древних и современных информационных носителей;  $\bullet$
- классифицировать информацию по способам её восприятия человеком, по формам представления на материальных носителях;
- кодировать и декодировать сообщения, используя простейшие коды;

#### Ученик получит возможность:

- сформировать представление об информации как одном из основных понятий современной науки, об информационных процессах и их роли в современном мире;
- сформировать представление о способах кодирования информации;
- преобразовывать информацию по заданным правилам и путём рассуждений;
- научиться решать логические задачи на установление взаимного соответствия с использованием таблиц;

#### Информационные технологии

#### Ученик научится:

- определять устройства компьютера (основные и подключаемые) и выполняемые ими функции;
- различать программное и аппаратное обеспечение компьютера;
- запускать на выполнение программу, работать с ней, закрывать программу;  $\bullet$
- создавать, переименовывать, перемещать, копировать и удалять файлы;
- работать с основными элементами пользовательского интерфейса: использовать меню, обращаться за справкой, работать с  $\bullet$ окнами (изменять размеры и перемещать окна, реагировать на диалоговые окна);
- вводить информацию в компьютер с помощью клавиатуры и мыши;
- выполнять арифметические вычисления с помошью программы Калькулятор:
- применять текстовый редактор для набора, редактирования и форматирования простейших текстов на русском и иностранном языках:
- выделять, перемещать и удалять фрагменты текста; создавать тексты с повторяющимися фрагментами;
- использовать простые способы форматирования (выделение жирным шрифтом, курсивом, изменение величины шрифта)  $\bullet$ текстов;
- создавать и форматировать списки;
- создавать, форматировать и заполнять данными таблицы;  $\bullet$
- создавать круговые и столбиковые диаграммы;  $\bullet$
- применять простейший графический редактор для создания и редактирования простых рисунков;  $\bullet$
- использовать основные приёмы создания презентаций в редакторах презентаций;
- осуществлять поиск информации в сети Интернет с использованием простых запросов (по одному признаку);  $\bullet$
- ориентироваться на интернет-сайтах (нажать указатель, вернуться, перейти на главную страницу);
- соблюдать требования к организации компьютерного рабочего места, требования безопасности и гигиены при работе со  $\bullet$ средствами ИКТ.

#### *Ученик получит возможность:*

- овладеть приѐмами квалифицированного клавиатурного письма;
- научиться систематизировать (упорядочивать) файлы и папки;
- сформировать представления об основных возможностях графического интерфейса и правилах организации индивидуального информационного пространства;
- расширить знания о назначении и функциях программного обеспечения компьютера;
- приобрести опыт решения задач из разных сфер человеческой деятельности с применение средств информационных технологий;
- создавать объемные текстовые документы, включающие списки, таблицы, диаграммы, рисунки;
- осуществлять орфографический контроль в текстовом документе с помощью средств текстового процессора;
- оформлять текст в соответствии с заданными требованиями к шрифту, его начертанию, размеру и цвету, к выравниванию текста;
- видоизменять готовые графические изображения с помощью средств графического редактора;
- научиться создавать сложные графические объекты с повторяющимися и /или преобразованными фрагментами;
- научиться работать с электронной почтой (регистрировать почтовый ящик и пересылать сообщения);
- научиться сохранять для индивидуального использования найденные в сети Интернет материалы;
- расширить представления об этических нормах работы с информационными объектами.

### **Информационное моделирование**

## **Ученик научится:**

- понимать сущность понятий «модель», «информационная модель»;
- различать натурные и информационные модели, приводить их примеры;
- «читать» информационные модели (простые таблицы, круговые и столбиковые диаграммы, схемы и др.), встречающиеся в повседневной жизни;
- перекодировать информацию из одной пространственно-графической или знаково-символической формы в другую, в том числе использовать графическое представление (визуализацию) числовой информации;
- строить простые информационные модели объектов из различных предметных областей.

### *Ученик получит возможность:*

- сформировать начальные представления о назначении и области применения моделей; о моделировании как методе научного познания;
- приводить примеры образных, знаковых и смешанных информационных моделей;
- познакомится с правилами построения табличных моделей, схем, графов, деревьев;

• выбирать форму представления данных (таблица, схема, график, диаграмма, граф, дерево) в соответствии с поставленной задачей.

#### **Алгоритмика**

#### **Ученик научится:**

- понимать смысл понятия «алгоритм», приводить примеры алгоритмов;
- понимать термины «исполнитель», «формальный исполнитель», «среда исполнителя», «система команд исполнителя»; приводить примеры формальных и неформальных исполнителей;
- осуществлять управление имеющимся формальным исполнителем;
- понимать правила записи и выполнения алгоритмов, содержащих алгоритмические конструкции «следование», «ветвление», «цикл»;
- подбирать алгоритмическую конструкцию, соответствующую заданной ситуации;
- исполнять линейный алгоритм для формального исполнителя с заданной системой команд;
- разрабатывать план действий для решения задач на переправы, переливания и пр.;

#### *Ученик получит возможность:*

исполнять алгоритмы, содержащие ветвления и повторения, для формального исполнителя с заданной системой команд;

- по данному алгоритму определять, для решения какой задачи он предназначен;
- разрабатывать в среде формального исполнителя короткие алгоритмы, содержащие базовые алгоритмические конструкции и вспомогательные алгоритмы.

# **Тематическое планирование для5 класс**

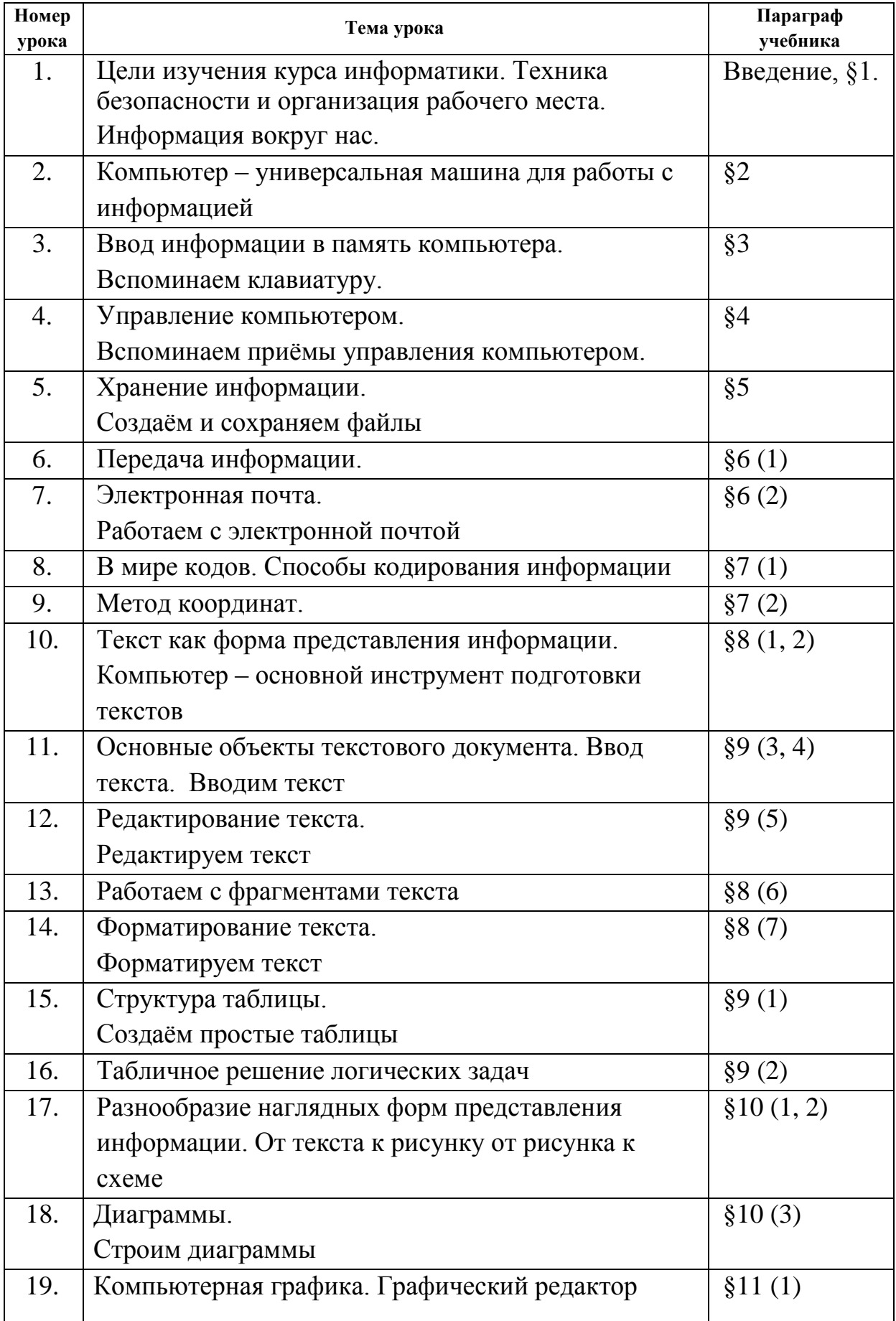

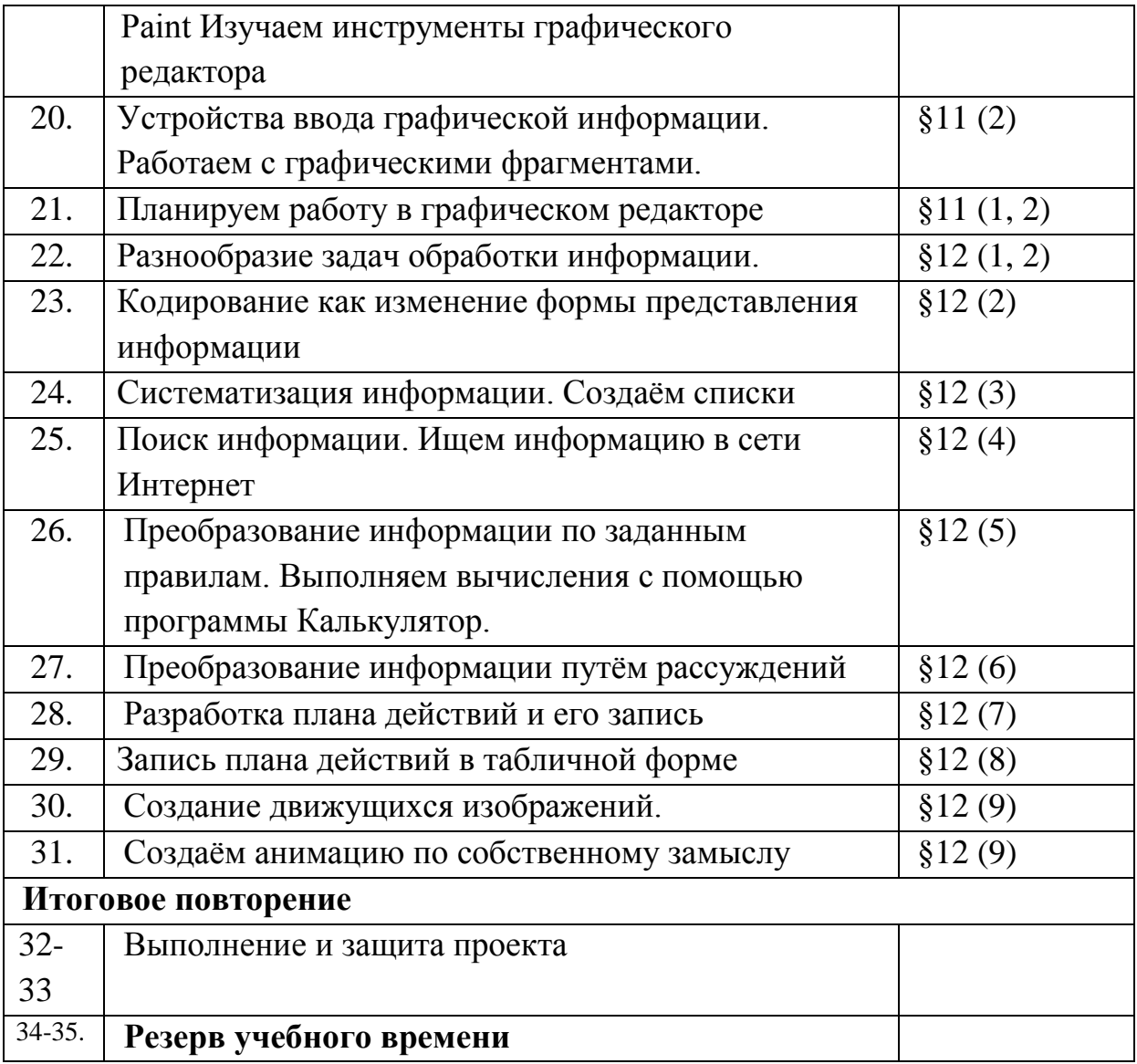

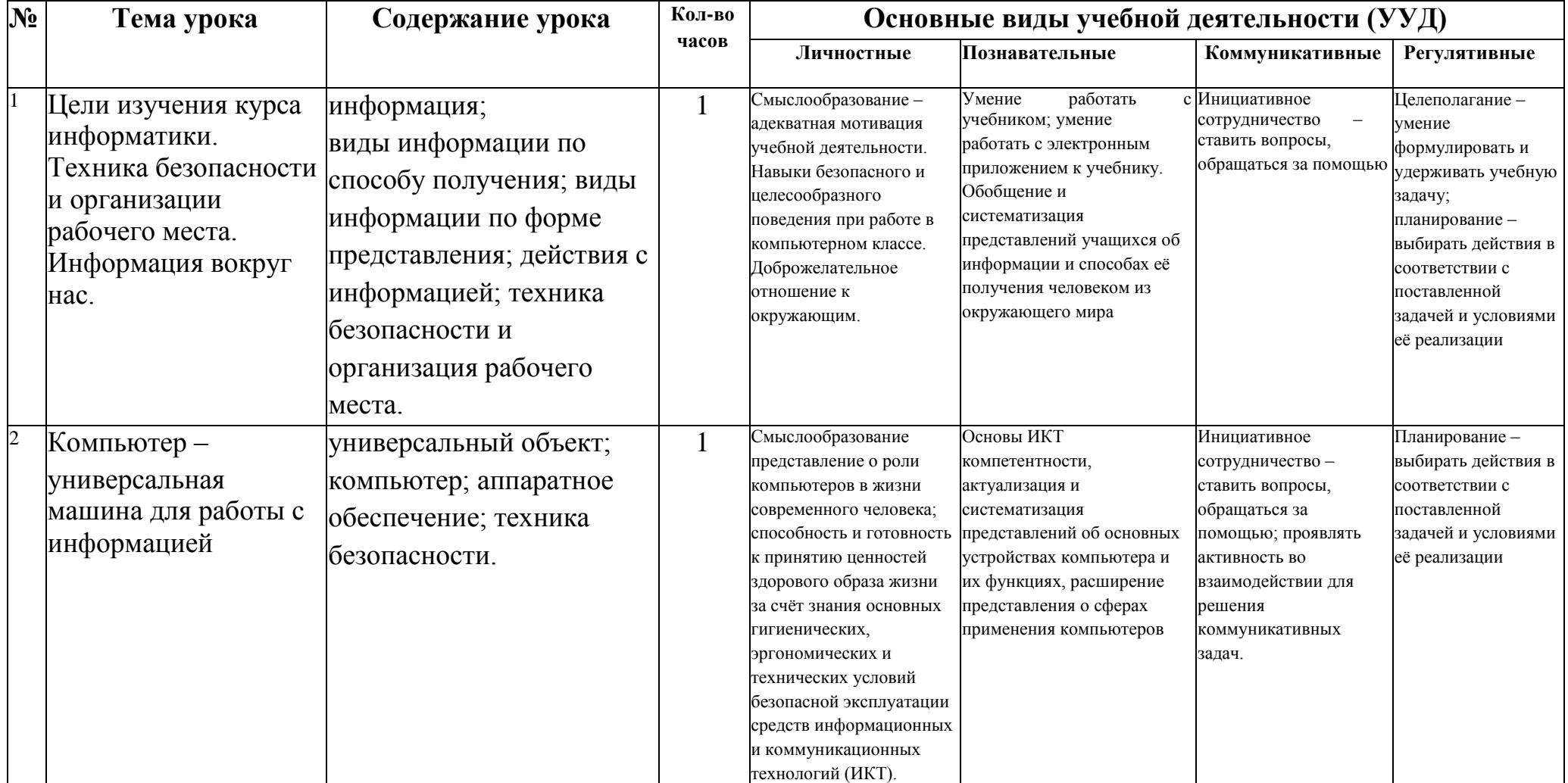

# **Тематическое планирование для 5 класса**

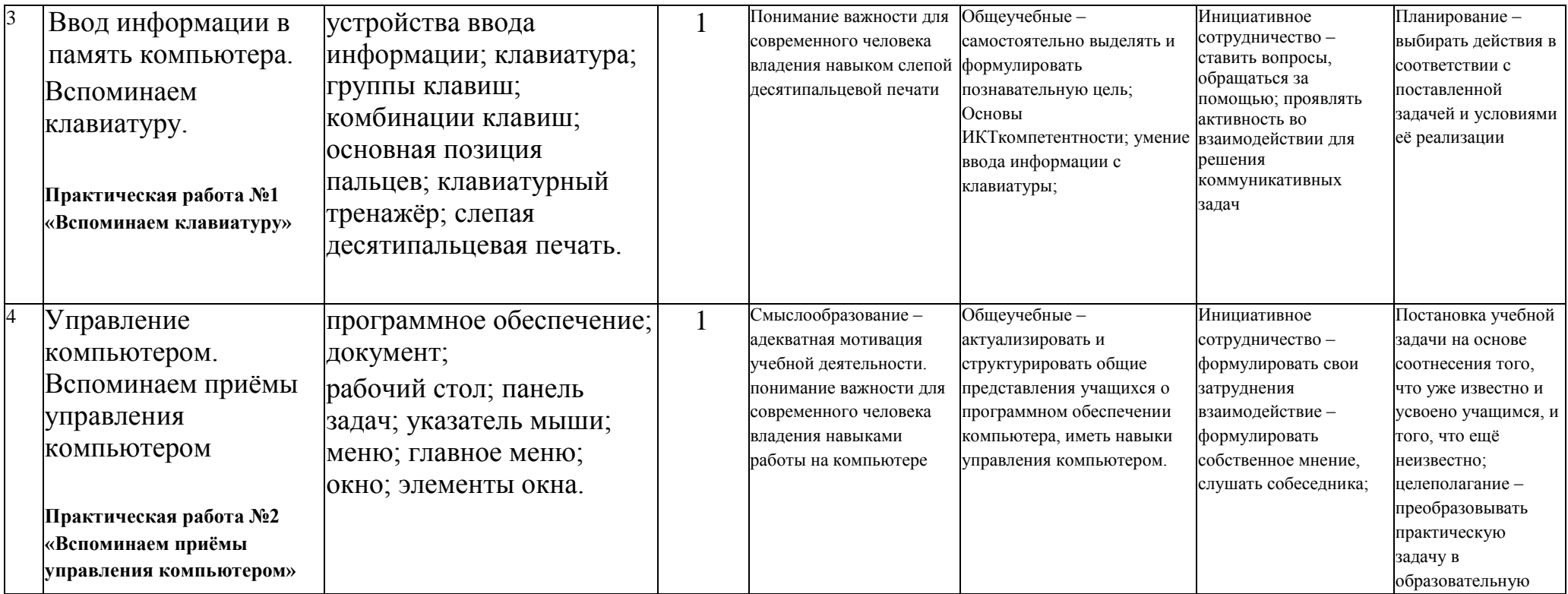

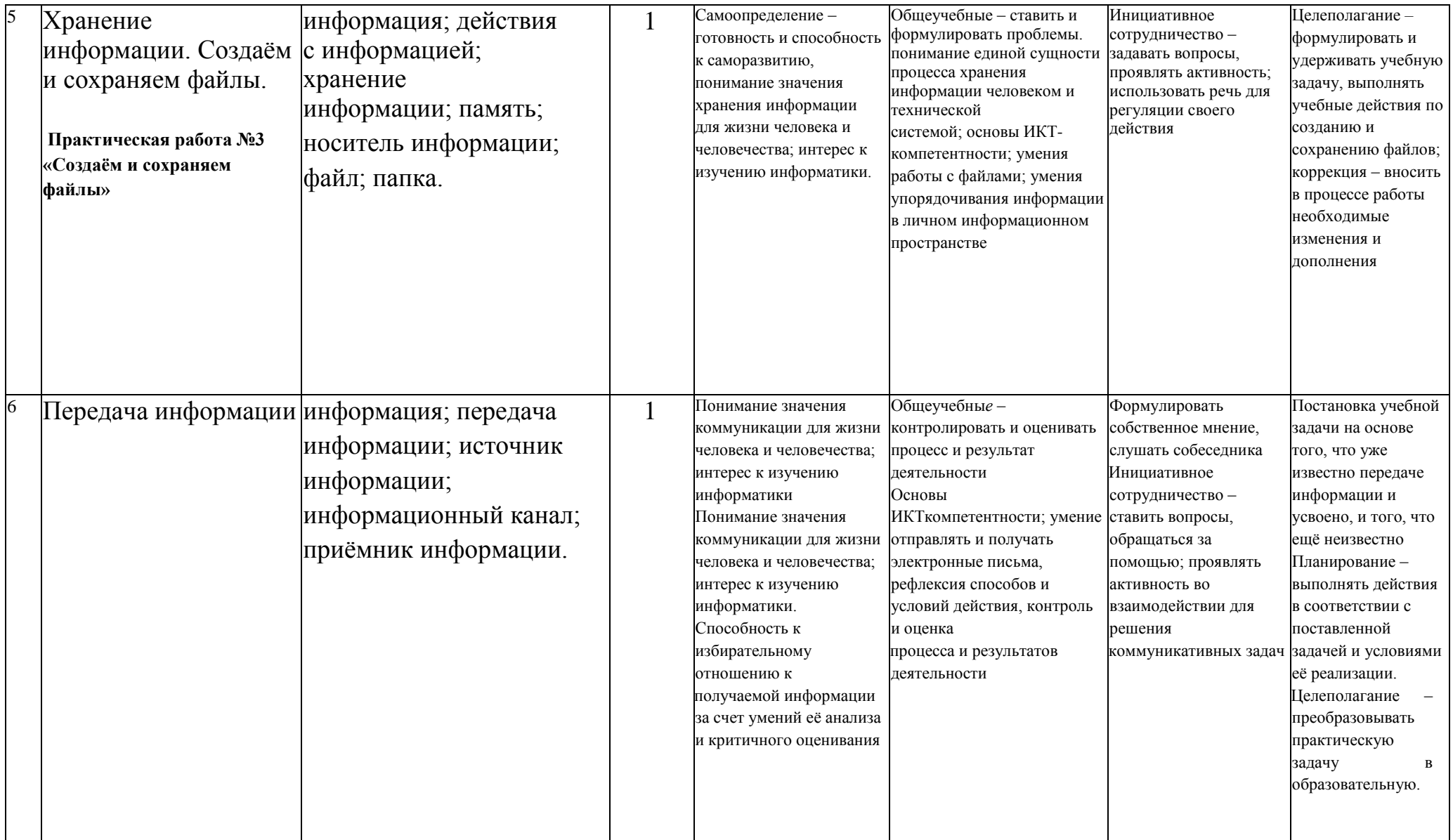

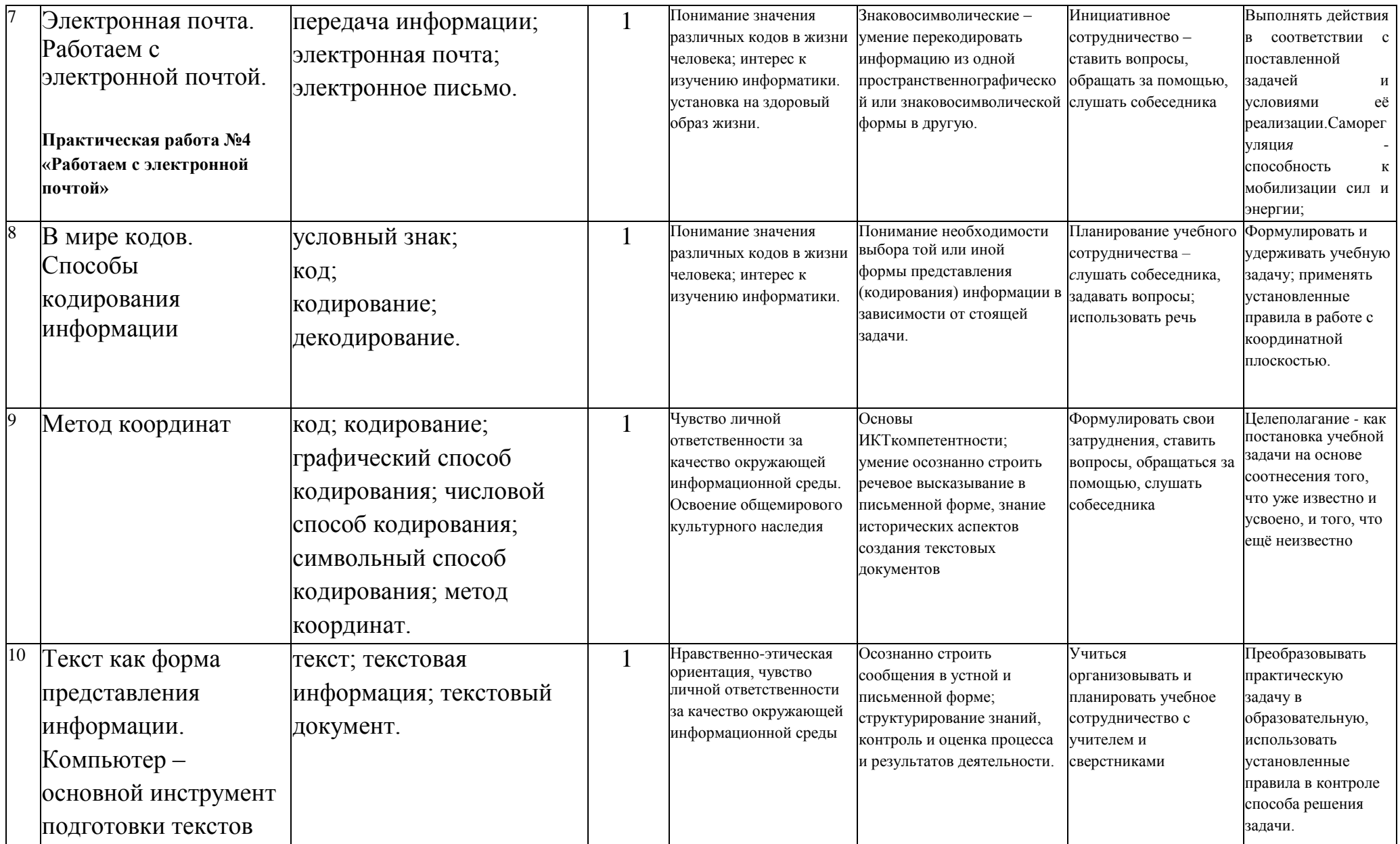

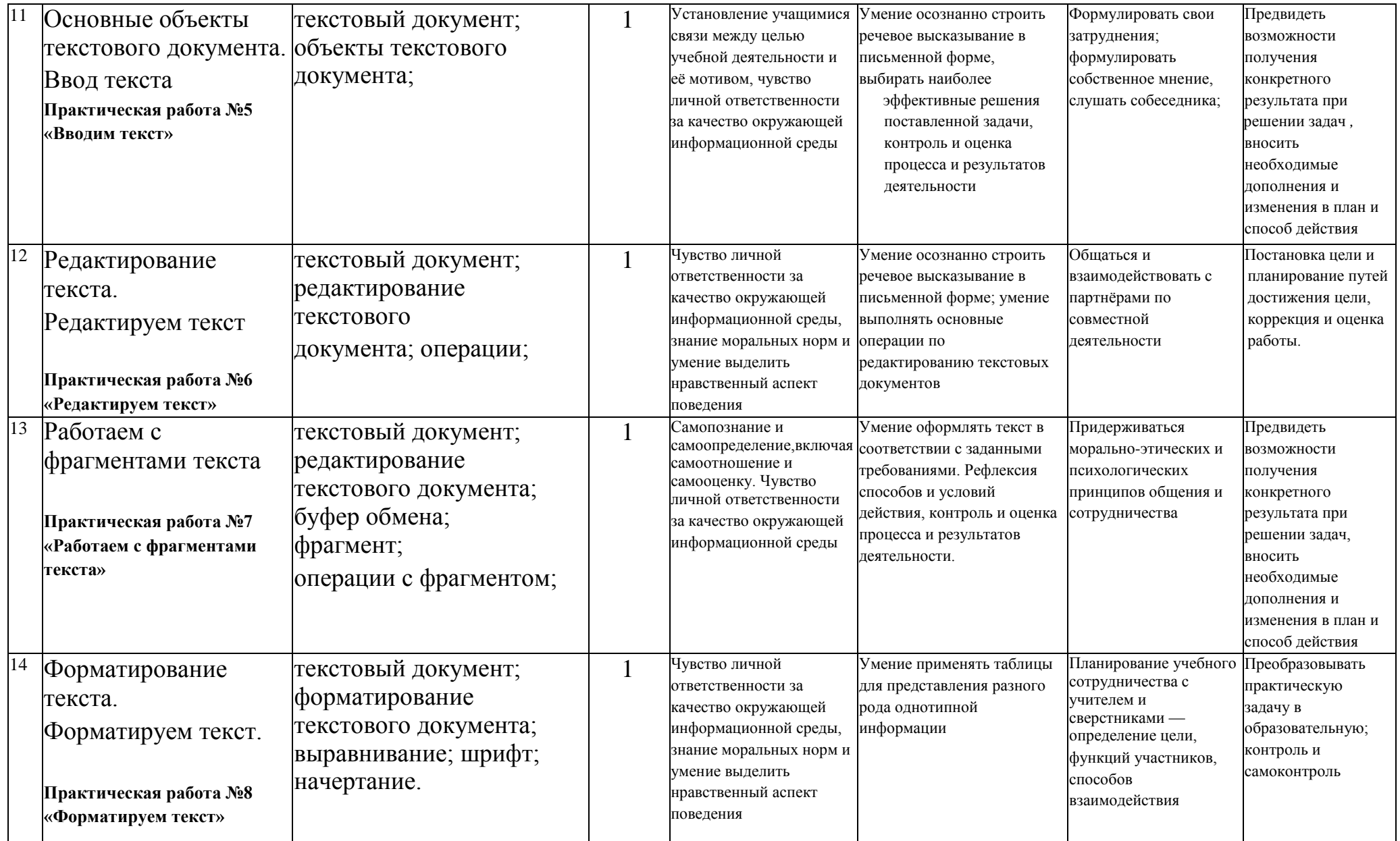

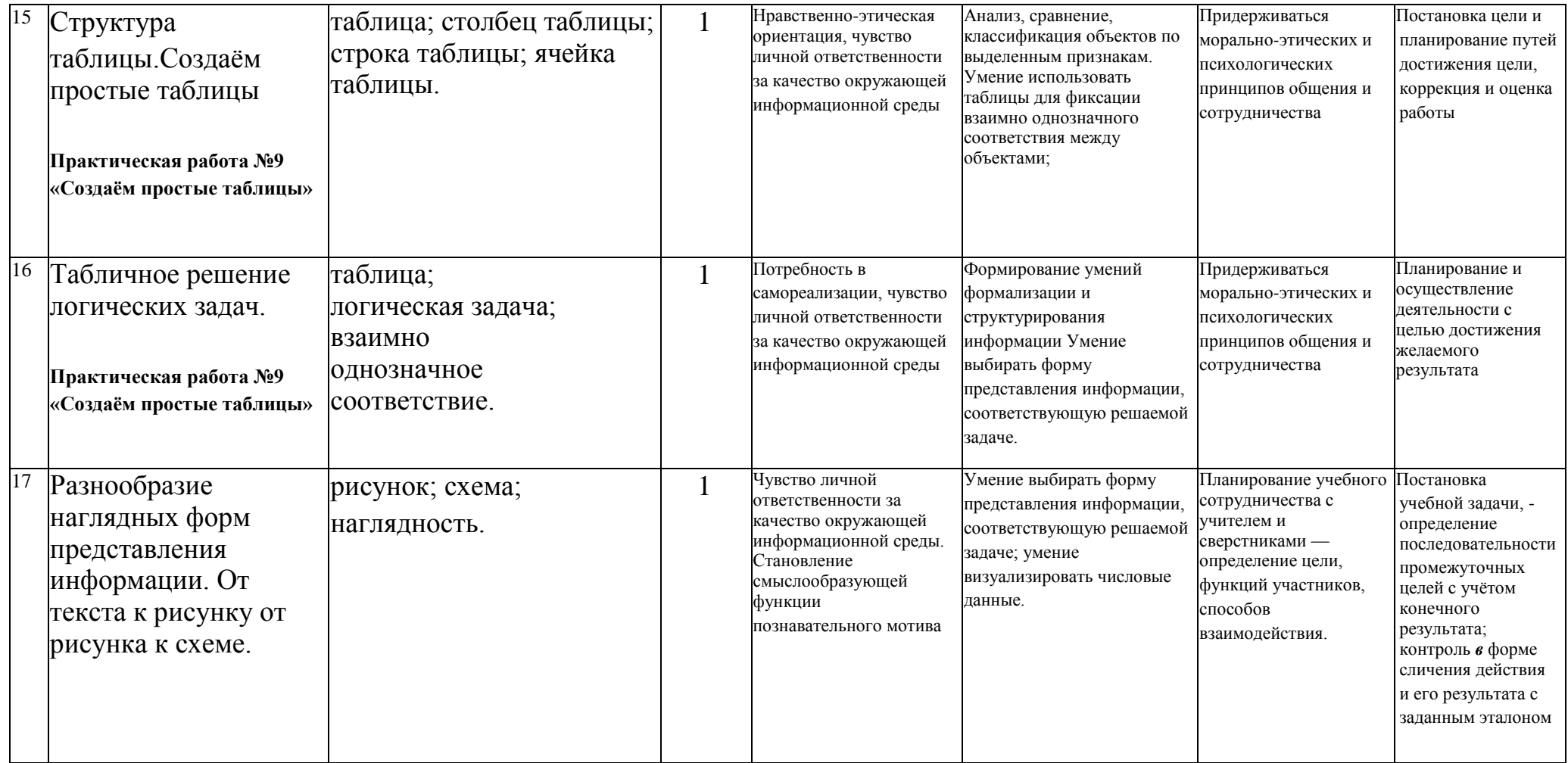

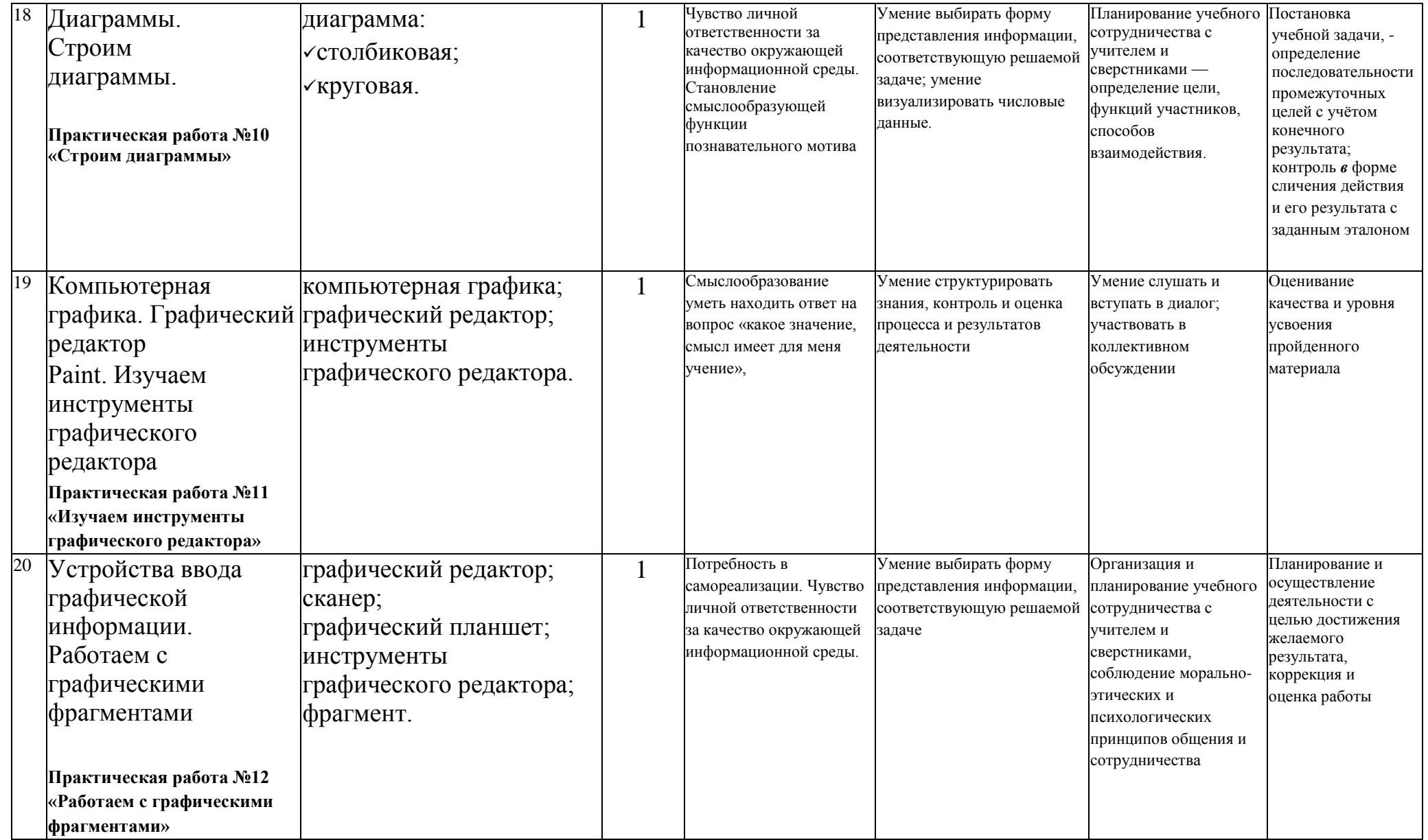

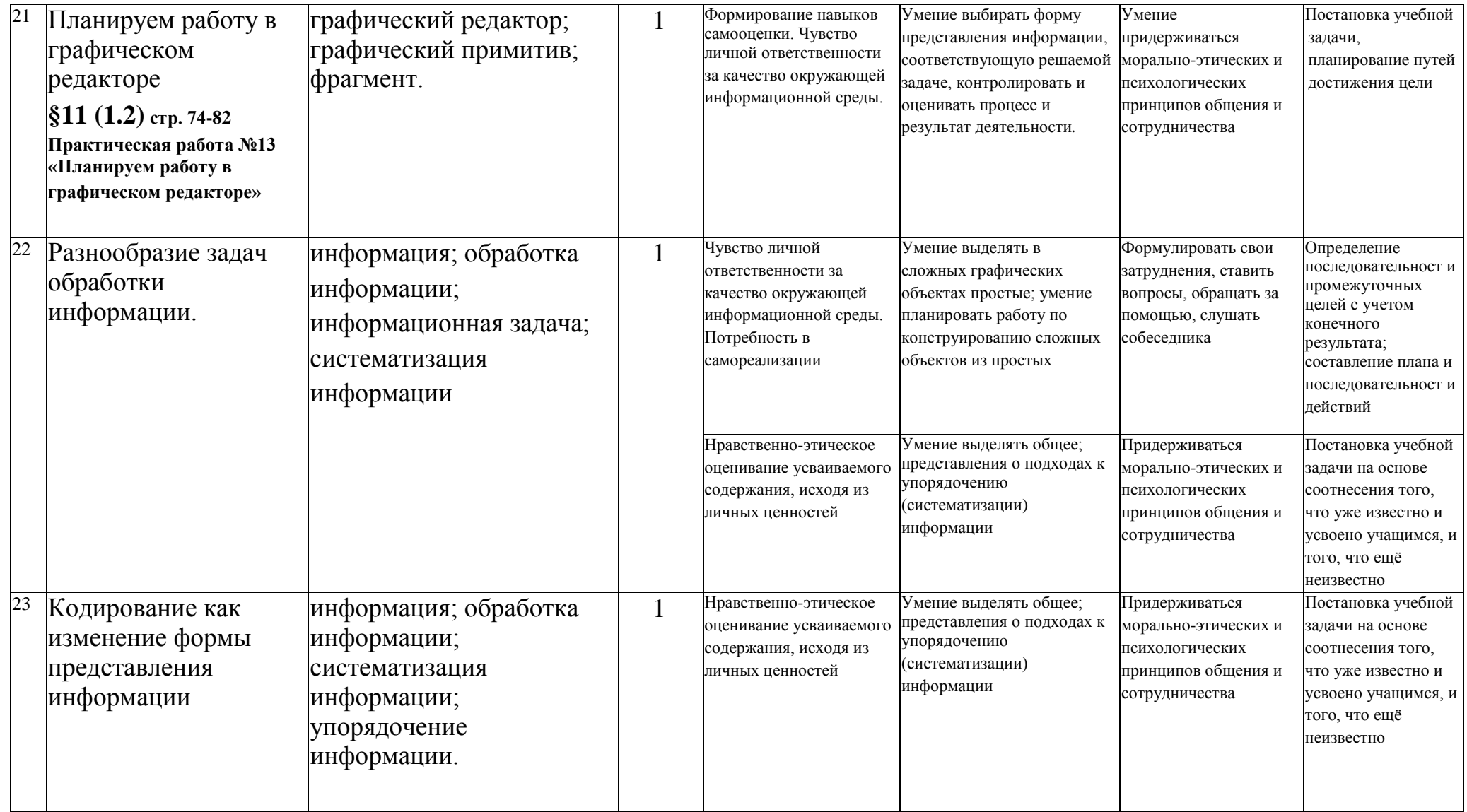

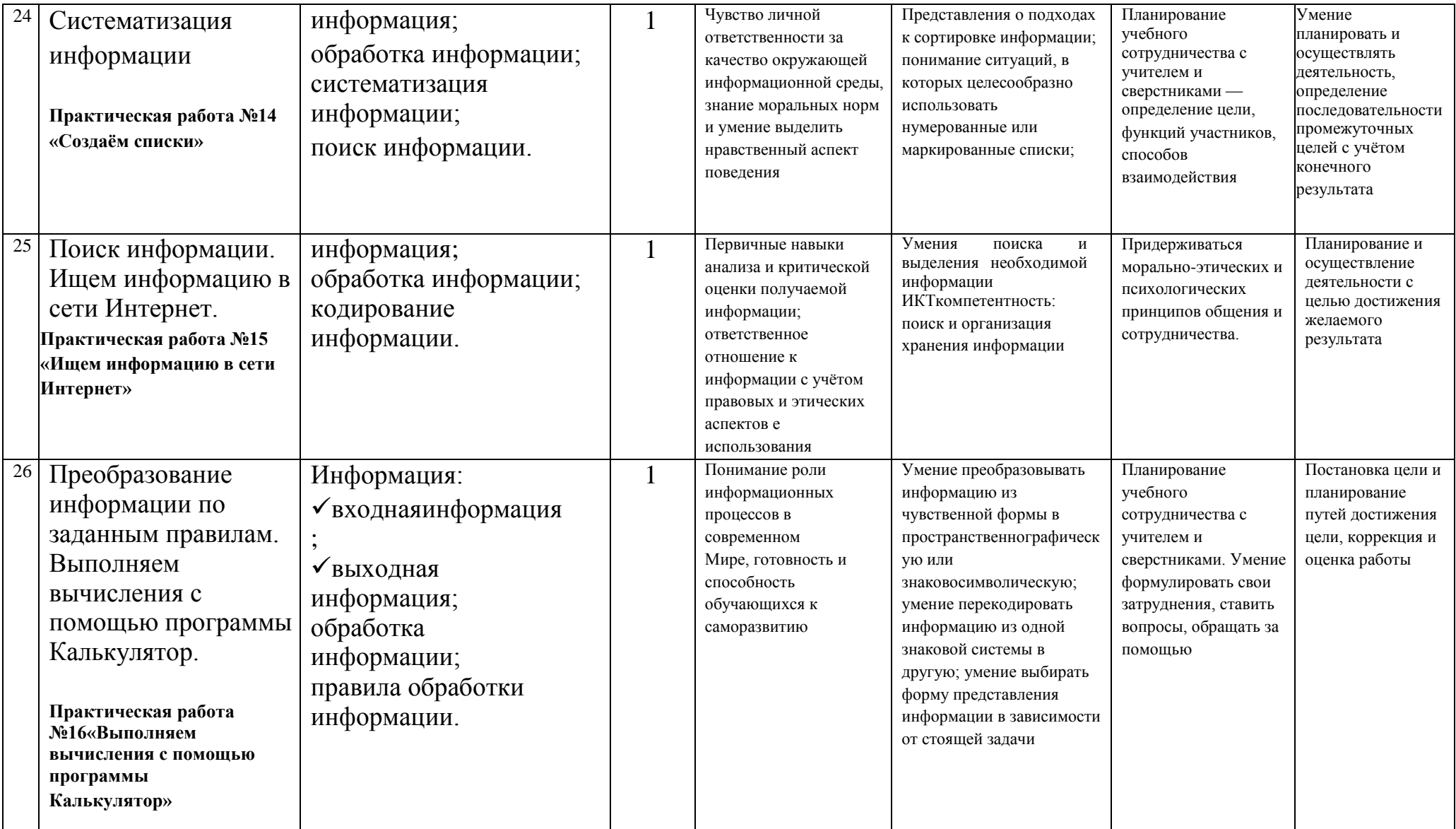

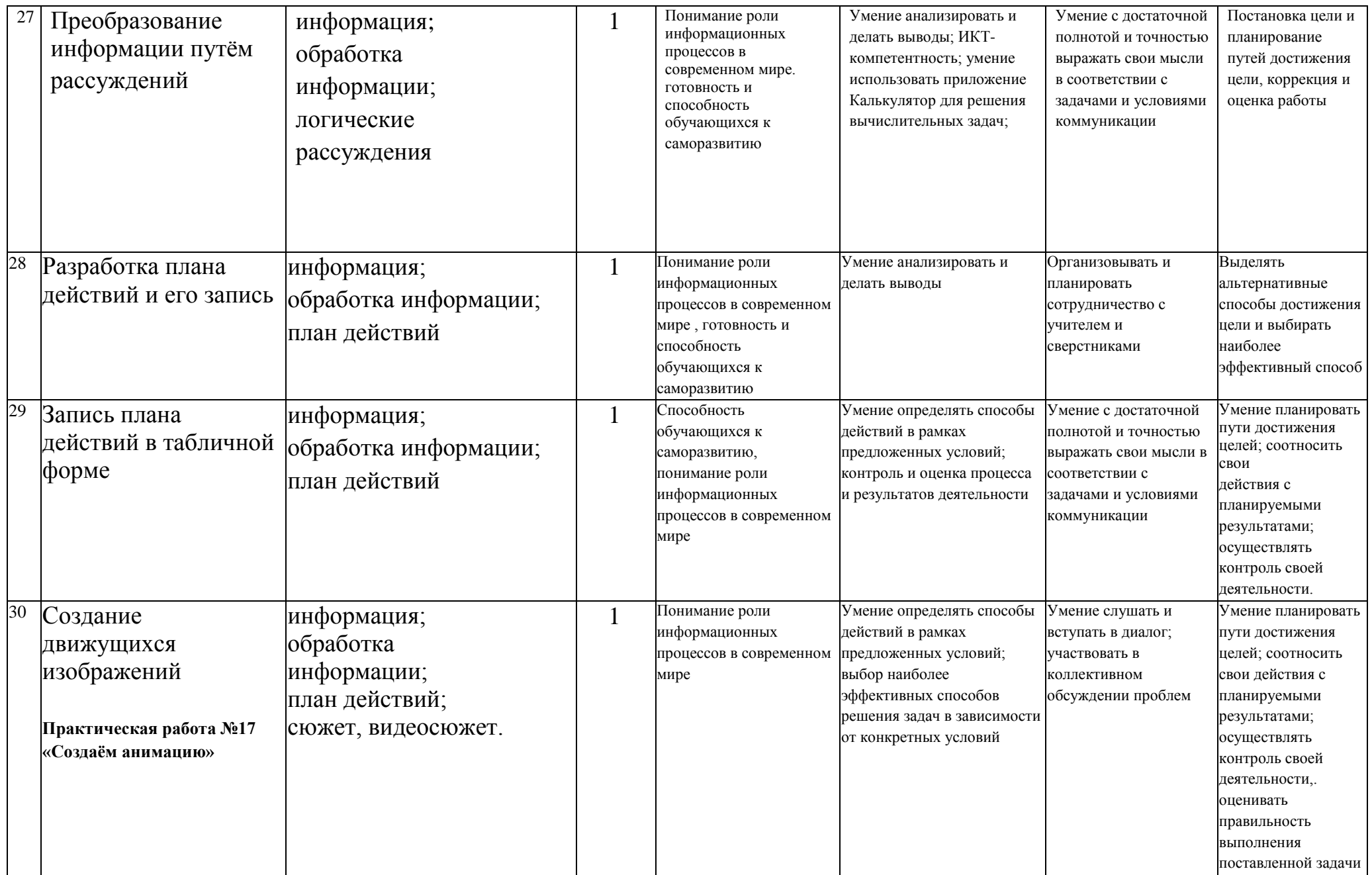

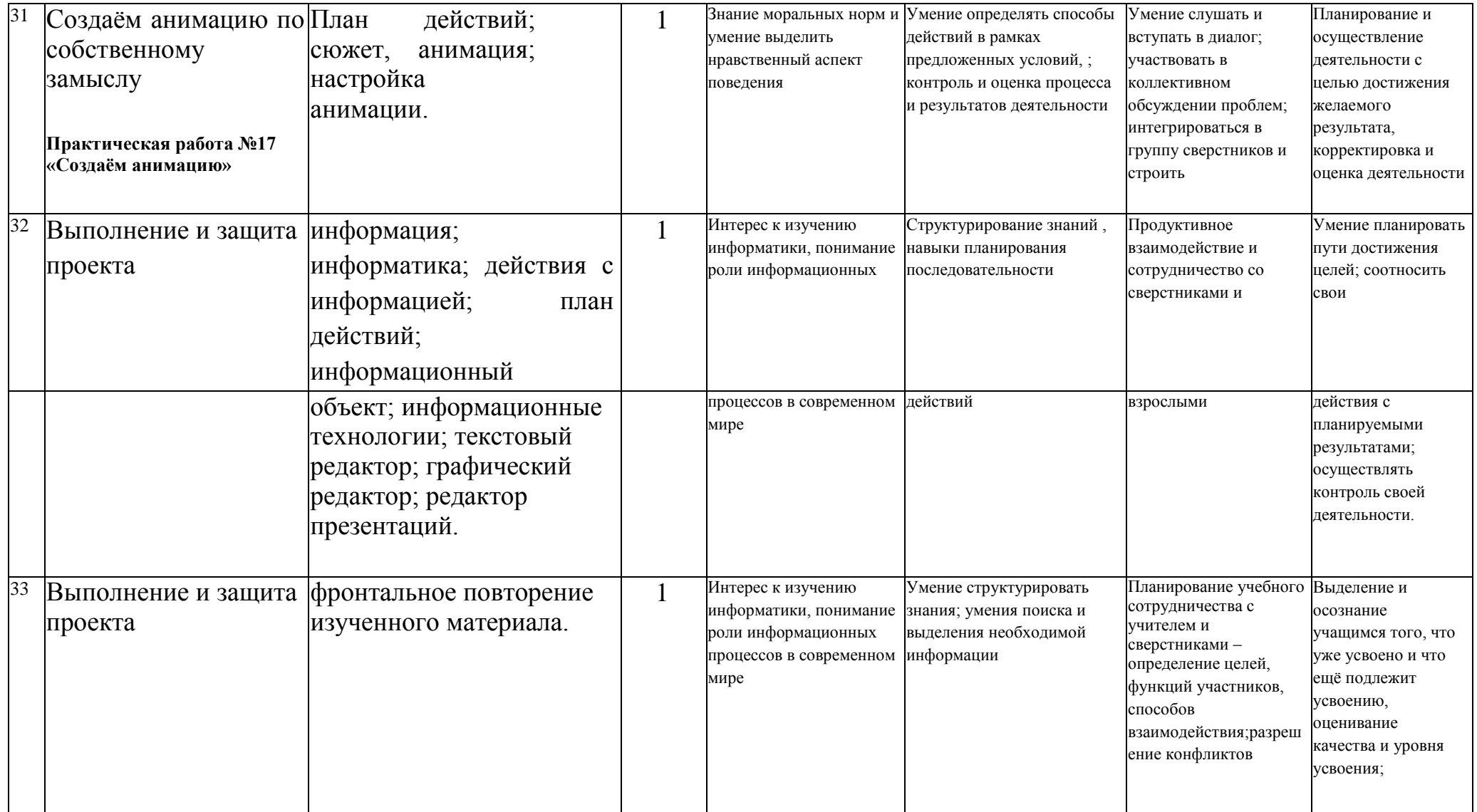

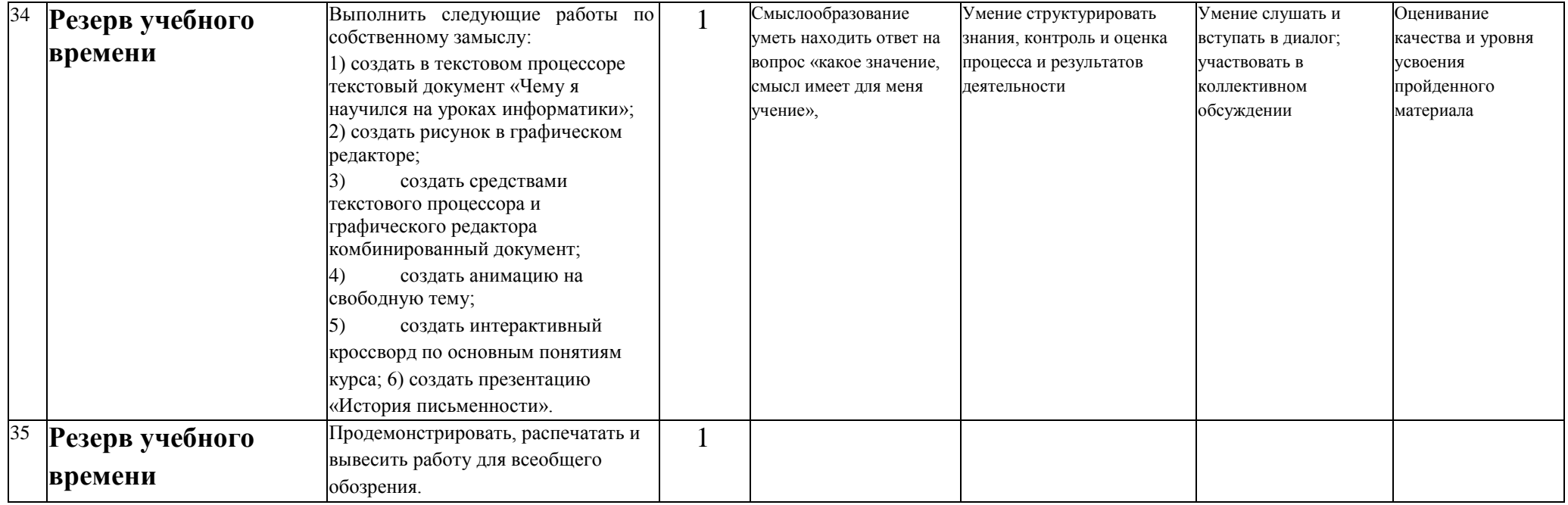